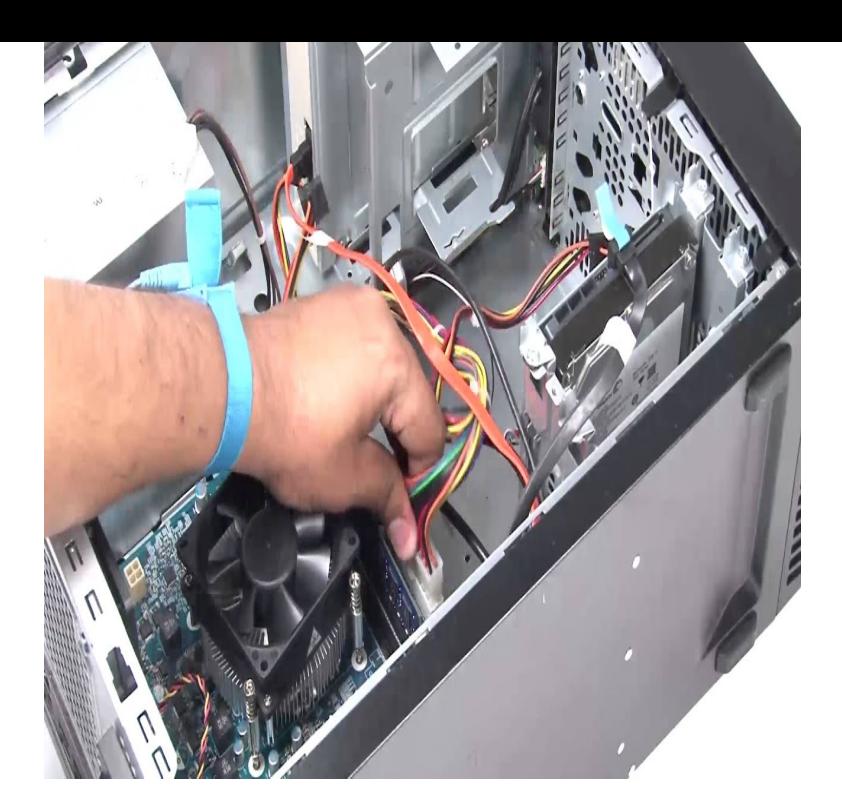

Buy Dell SWITCH by Design Studio Lid for Inspiron R Series Laptop - Amira: YRJ61 - Black - Dell Switch Lid - Inspiron 15R (N) Switchable Top Cover - YRJ61 .. Does not fit my computer even though the name of my computer is there.Dell Inspiron 14R SWITCH Peacock Blue Interchangeable Laptop Cover Lid NEW OFFER to make sure that the item is compatible with your computer/ laptop.Keyboard Cover Skin Silicone Protector for Dell 15CR 15inch Laptop PC SWITCH Dell Inspiron 15R Cover Interchangeable Laptop Lid Lotus Pink CHOP.Dell Inspiron 15R Switch Lid by Design Studio Interchangeable Cover Fuschia. \$ to make sure that the item is compatible with your computer/laptop.Buy SWITCH Dell Inspiron 15R Cover Interchangeable Laptop Lid Lotus Pink at This pc was purchased for my wife, who wanted a pink skin.23 Apr - 10 sec - Uploaded by TechSupportDell This video shows you the correct method to remove the computer cover of your XPS Buy official Skinit Dell Laptop skins online. From Inspiron to Latitude series, Skinit offers laptop vinyl decal skins for any Dell laptop model. Find yours!.Before you remove the computer cover, perform the following steps in the sequence indicated. 1. Removing the Chassis Intrusion Switch (Desktop Chassis). 1.The largest range of computer & Tablet accessories at the lowest prices. Cases, Covers, Bags, Sleeves & more; you'll save online or instore at JB Hi-Fi!.DELL Lovers in Morning SWITCH COVER FOR N .. EGP. Add to Cart. DELL Horizontal Purple Lid SWITCH COVER FOR Nturnerbrangusranch.com has become the leading supplier of Dell laptop and tablet parts for consumers, businesses, government agencies, computer repair shops.Dell and the Dell logo are trademarks of Dell Inc. in the United States and/or other jurisdictions. .. Removing the WiFi-Switch Board. .. Ensure that your work surface is flat and clean to prevent the computer cover from being scratched . 2.Turns on when you turn on the computer and blinks when the computer is in a wireless switch When enabled through Dell QuickSet, this switch can scan for a . memory module cover Covers the compartment that contains the second .To open your Dell Cover: Pull down latch on back of Computer, I tested mine by removing the On/Off switch motherboard connecter and.WARNING: Disconnect all power sources before opening the computer cover or panels. After you finish working inside the computer, replace all covers, panels. [PDF] dell u3014 monitor manual

[PDF] p8p67 ws revolution specs [PDF] buy a dell get a tablet [\[PDF\] electric ice shaver australia](http://turnerbrangusranch.com/worufusuj.pdf) [PDF] gospel mp3 app [\[PDF\] logitech 890 battery](http://turnerbrangusranch.com/tolylaxur.pdf) [\[PDF\] mac osx](http://turnerbrangusranch.com/dyxygiguz.pdf)